# **Xray 2.2.0 Release Notes**

#### 9 June 2016

The Xray for JIRA team announces the release of Xray 2.2.0. Version 2.2 contains new features as well as bug fixes. Please check the highlights below.

- Highlights for this release
  - Detailed Cucumber execution
    - Per step information
    - Cucumber hooks
  - O Cucumber export based on requirements and Test Plans
  - Tests List gadget
  - o Improvements in the integration with Xporter add-on including Test Plans awareness
  - o Improvements in the integration with Structure add-on
  - No more automatic reindexes. You decide when to reindex.
  - o Improved Continuous Integration, including a new Maven Plugin
  - New Features and Bug Fixes in this release

Download the latest version

Highlights for this release

### **Detailed Cucumber execution**

Xray now provides high detail on the execution of Cucumber Tests (i.e. Scenario/Scenario Outline), including timing information and per step information.

Besides this, Cucumber Before/After hooks are also presented.

## Per step information

The execution screen of Cucumber Tests (i.e. Scenario/Scenario Outline) now contains information on all steps that were executed, including elapsed time and execution status.

Besides this, all the steps from associated Background(s) that were executed are also enumerated along with respective information.

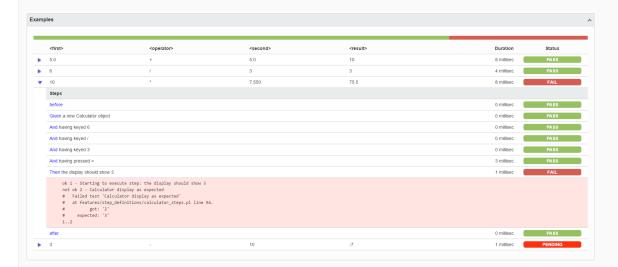

#### **Cucumber hooks**

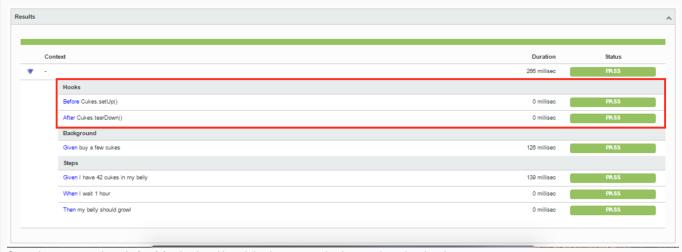

Cucumber tests may have before/after hooks; although hooks are more implementation related and not specification related, we also present them since they may give valuable information about the test run.

# Cucumber export based on requirements and Test Plans

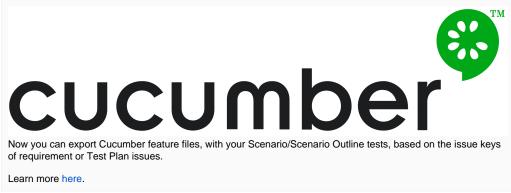

Now you can export Cucumber feature files, with your Scenario/Scenario Outline tests, based on the issue keys of requirement or Test Plan issues.

Learn more here.

# Tests List gadget

Now, you can list the Tests and choose exactly how to analyze them as you do in the Tests project tab. This is awesome because you can now use this gadget to see the status of your Tests for the version you want and eventually have several gadgets for showing the results for the different Test Environments you're running them on.

This new gadget <u>replaces the old way of listing Tests</u>, by using the JIRA's Filter Results gadget and including the TestRunStatus. That approach was a bit limited since the "TestRunStatus" is a calculated field that shows you the latest status of the test for some version depending on some global behavior that you need to configure administratively.

With the Tests List gadget, you have the flexibility of choosing the version and the Test Environment where you want to see the latest status of your tests.

#### Learn more here.

| Key       | Summary                                             | Components | Status |
|-----------|-----------------------------------------------------|------------|--------|
| CALC-1267 | Generic Test As a us er, I can calculate the sum of | UI         | FAIL   |
| CALC-1266 | Cucumber Test As a user, I can calculate t he sum o |            | FAIL   |
| CALC-1264 | Manual Test As a us er, I can calculate the sum of  |            | FAIL   |
| CALC-1257 | Generic Test As a us er, I can calculate the sum of |            | PASS   |
| CALC-1256 | Cucumber Test As a user, I can calculate t he sum o |            | PASS   |
| CALC-1254 | Manual Test As a us er, I can calculate the sum of  | core       | PASS   |
| CALC-1247 | Generic Test As a us er, I can calculate the sum of |            | PASS   |
| CALC-1246 | Cucumber Test As a user, I can calculate t he sum o |            | PASS   |
| CALC-1244 | Manual Test As a us er, I can calculate the sum of  |            | PASS   |
| CALC-1237 | Generic Test As a us er, I can calculate the sum of |            | PASS   |

## Improvements in the integration with Xporter add-on including Test Plans awareness

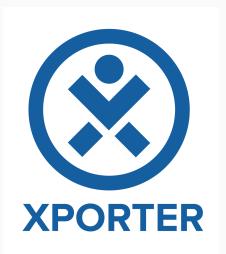

If you have Xporter add-on you will now be able to build out nice reports in Word/PDF containing information about your **Test Plans**.

Besides it, we have now exposed information about all associated Pre-Condtions to your Tests, since a Test may have more than one Pre-Conditon.

Please visit Xporter Template Store to obtain new and updated templates, under the "Test & QA" section.

# Improvements in the integration with Structure add-on

If you have Structure add-on you will now be able to also see and manage the relation between Tests and Pre-Conditions and Sub Test Executions, besides what was already possible with Xray v2.1 (Test Sets, Test Execution or Test Plans).

If you drag a Test into an issue of those types it will be associated with it. And of course, if you remove a Test from an Pre-Condtion/Sub Test Execution issue its association will also be removed.

Learn more here.

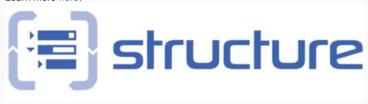

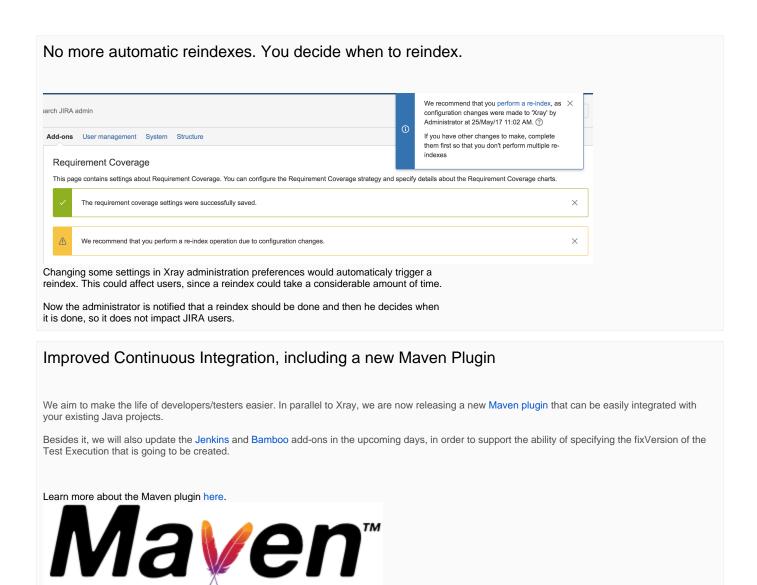

### New Features and Bug Fixes in this release

| Key           | Summary                                                                                             | Т | Created         | Р        | Status |
|---------------|----------------------------------------------------------------------------------------------------|---|-----------------|----------|--------|
| XRAY-<br>1607 | As system, I can specify the version whenever importing results using the REST API                  |   | Apr 20,<br>2017 | <b>*</b> | CLOSED |
| XRAY-<br>1462 | As a user, I can see the list of evidences in the execution screen using a carousel                 |   | Apr 01,<br>2017 | <b>*</b> | CLOSED |
| XRAY-<br>1359 | As system, Xray must expose Test Plan related information to Xporter                                |   | Mar 12,<br>2017 | <b>*</b> | CLOSED |
| XRAY-<br>1358 | As a machine, the REST API should return a list of Test Runs based on given parameters              |   | Mar 12,<br>2017 | <b>*</b> | CLOSED |
| XRAY-<br>1355 | As system, I can export Cucumber tests by specifying requirements or test plan keys in the REST API | A | Mar 10,<br>2017 | <b>≋</b> | CLOSED |
| XRAY-<br>1340 | As a user, I can link Tests with Sub-Test Executions using structure                                |   | Mar 06,<br>2017 | <b>*</b> | CLOSED |

| XRAY-<br>1284 | As a user, I can link Tests with Pre-Conditions using structure                                                 | Feb 14,<br>2017 | <b>\$</b> | CLOSED |
|---------------|----------------------------------------------------------------------------------------------------|-----------------|-----------|--------|
| XRAY-<br>1227 | As a user, I can use a Tests List gadget                                                                        | Jan 16,<br>2017 | <b>\$</b> | CLOSED |
| XRAY-<br>1213 | Export multiple Pre-Conditions using Xporter                                                                    | Jan 09,<br>2017 | <b>\$</b> | CLOSED |
| XRAY-<br>1168 | As system, the detail of Cucumber test results should list all steps                                            | Dec 12,<br>2016 | <b>*</b>  | CLOSED |
| XRAY-681      | As a user, I can create pre conditions from a test which is directly associated                                 | Nov 26,<br>2015 |           | CLOSED |
| XRAY-<br>1712 | changing test environment several times in the coverage chart produces inconsistent results                     | May 25,<br>2017 | <b>*</b>  | CLOSED |
| XRAY-<br>1710 | In the Test Plan Report, there is an error in the success rate by environments percent value                    | May 25,<br>2017 | <b>\$</b> | CLOSED |
| XRAY-<br>1694 | requirements() JQL function does not return the expected results as seen on requirement coverage charts/gadgets | May 19,<br>2017 | <b>*</b>  | CLOSED |
| XRAY-<br>1688 | Error in Pre Condition section in a Test when the test type is null                                             | May 19,<br>2017 | <b>\$</b> | CLOSED |
| XRAY-<br>1679 | Unable to import some of standard JIRA fields with Test Case Importer                                           | May 18,<br>2017 | <b>*</b>  | CLOSED |
| XRAY-<br>1629 | Version value is not propagated to Test execution                                                               | Apr 27,<br>2017 | <b>*</b>  | CLOSED |
| XRAY-<br>1623 | When searching for testRunStatus using jql the value is incorrect                                               | Apr 26,<br>2017 | <b>\$</b> | CLOSED |
| XRAY-<br>1620 | Importer creates duplicate custom fields                                                                        | Apr 25,<br>2017 |           | CLOSED |
| XRAY-<br>1618 | Graphical discrepancy                                                                                           | Apr 24,<br>2017 | <b>\$</b> | CLOSED |
|               |                                                                                                    |                 |           |        |

20 issues